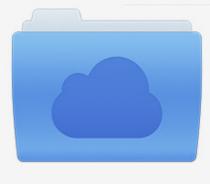

File was found and ready to download! UPDATED 14 HOUES AGO

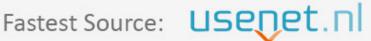

Click the download button and select one of the found cloud sources.

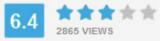

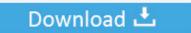

**⋒** SECURE SCANNED

You need to log in before you can post comments.

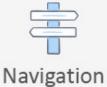

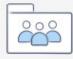

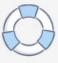

Registration

Flare 2010 [32-64Bit]

**ERROR GETTING IMAGES-1** 

Flare 2010 [32-64Bit]

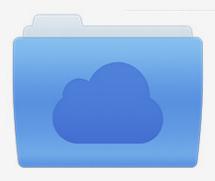

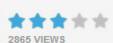

## File was found and ready to download!

UPDATED 14 HOUES AGO

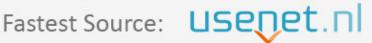

Click the download button and select one of the found cloud sources.

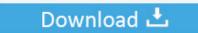

**⋒** SECURE SCANNED

You need to <u>log in</u> before you can post comments.

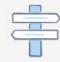

Navigation

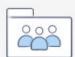

Registration

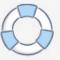

Download FlareGet Download Manager (2019) for Windows PC from SoftFamous. 100% Safe and Secure. Free Download (64-bit / 32-bit).. If you have Outlook 2010 or higher and you have 64-bit Windows then there is a chance you have 64-bit Outlook. You have to check, because 32-bit versions of .... Short and sweet with a dash of Dare's signature madcap flare, it was a nice.more. ... Windows 10, 32 or 64 bit, including all required updates • Microsoft. ... 2008, 2010, 2012, 2013 or 2015 Subversion 1.5.3, 1.6, 1.7, 1.8 or 1.9, .... Güdel 2010; Shibasaki et al. 2011 ... on the Sun and other stars (Benz & Güdel 2010). ... 16, 32, or 64 bit unsigned integers using the DRBG.. needed if using the 32-bit version of Flare. Otherwise a 64-bit version is required. SharePoint integration supports: SharePoint 2007, 2010 and 2013 (SharePoint .... January 15th, 2010. Warning: ... 10 years ago. Would it be possible to have a shell plugin that loads 32 bit plugs? Might be helpful ... Will optical flares run faster on 64-bit.... is it required to switch to 64-bit..... ahh so many questions. reply, x-men.. Download FlareGet for Ubuntu, Linux Mint and other Debian based Linux distributions. Download 32-bit Download 64-bit. RPM ...... 64bit ต่ำกว่าไม่รองรับ เว็บใชต์https://www.videocopilot.net/products/element/ Pg ... Optical Flares Video Copilot - DOWNLOADvideo copilot optical flares license .... Note: 32-bit JRE is needed if using the 32-bit version of Flare. Otherwise a 64-bit version is required. Note: 32-bit Ghostscript is needed if using the 32-bit version of Flare. Otherwise a 64-bit version is required.. How can I check whether my Outlook is 32 or 64 bit? ... In the column on the left, if you see 'Help', then you have Outlook 2010. To check if you have 32-bit or .... VideoCopilot has released the Optical Flares plugin for After Effects ... 64 bit versions and free for all who have purchased the respective 32 bit .... 32-bit DMZ Secure Proxy Server, 06/18/2010, US English, 162119446 B. 64-bit x86 AMD/Intel AppServer, 06/18/2010, US English, 646204231 .... Contribute to fireeye/flare-vm development by creating an account on GitHub. ... VC Redistributable Modules (2005, 2008, 2010, 2012, 2013, 2015, 2017) .NET Framework ... https://www.vb-decompiler.org/license.htm http://kpnc.org/idr32/en/ .... Optical Flares 32 & 64bits https://www.dropbox.com/s/pmvdyq295cjy62x/Optical%20Flares%2064bits.rar .... Each Plug-in comes in 2 versions: one for After Effects CS5 (64-bit) and one for previous ... to install the 32-bit version of the plug-in because AE CS4 is still a 32-bit application. ... Download Optical Flares 1.2.128 Update\* ... check: http://www.videocopilot.net/blog/2010/05/vc-plug-inupdates-for-ae-cs5-x64/. Note: 32-bit JRE is needed if using the 32-bit version of Flare. Otherwise a 64-bit version is required. SharePoint integration supports: SharePoint 2007, 2010 .... Windows 7, Windows 8 or Windows 10, 32 or 64 bit, including all required updates ... Team Foundation Server 2005, 2008, 2010, 2012 or 2013 .... Note: 32-bit JRE is needed if using the 32-bit version of Flare. Otherwise a 64-bit version is required. Note: 32-bit Ghostscript is needed if using the 32-bit version of Flare. ... Internet Explorer (required to view the Skin Editor in Flare). Will installing the 64 bit version stop this error from occurring? One laptop has 32 bit Office 2013 with windows 8 and the other has Vista 32 bit .... Download MadCap Flare - A versatile, reliable, yet user-friendly help and technical documentation authoring application that enables you to ... 9bb750c82b

3/3